## **Application: gvSIG desktop - gvSIG bugs #5306**

**No se puede borrar un dataset de la lista de datasets en la ventana de crear un plan de topología** 06/11/2020 05:12 PM - José Olivas

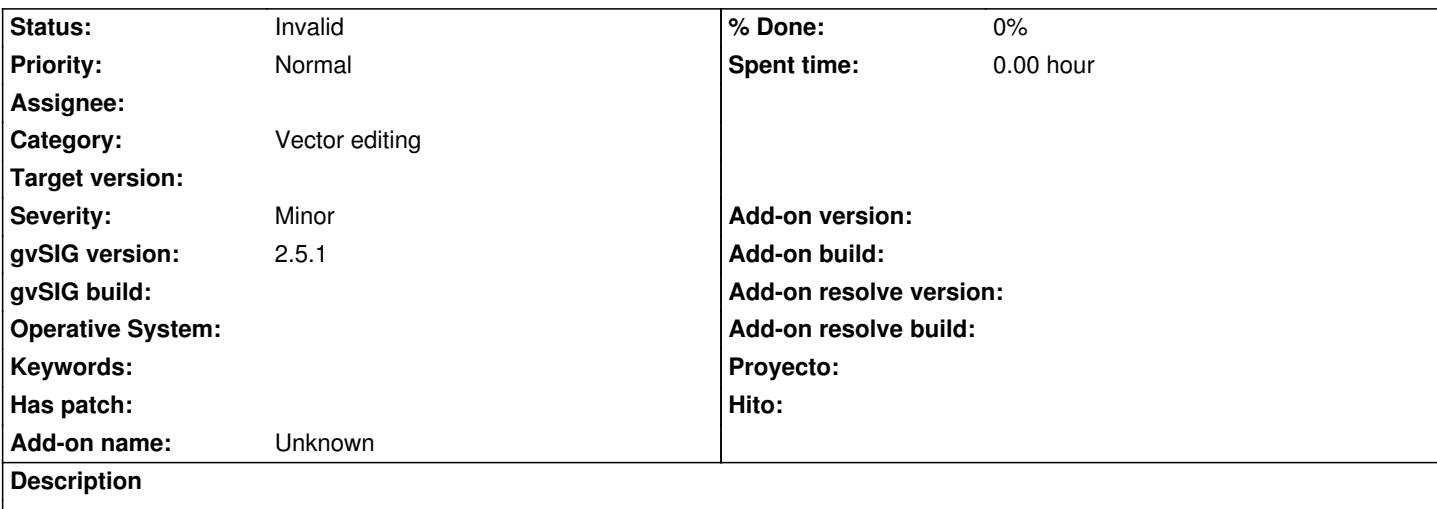

Una vez añadido un dataset no se puede eliminar este de la lista en la ventana de crear o modificar un plan de topología.

## **History**

## **#1 - 07/17/2020 08:54 AM - Álvaro Anguix**

*- Category set to Vector editing*

## **#2 - 09/28/2020 10:03 AM - Álvaro Anguix**

*- Status changed from New to Invalid*

Repetido. Es el mismo que el #5286